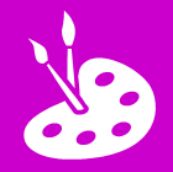

## **L.I. To create a stop motion animation**

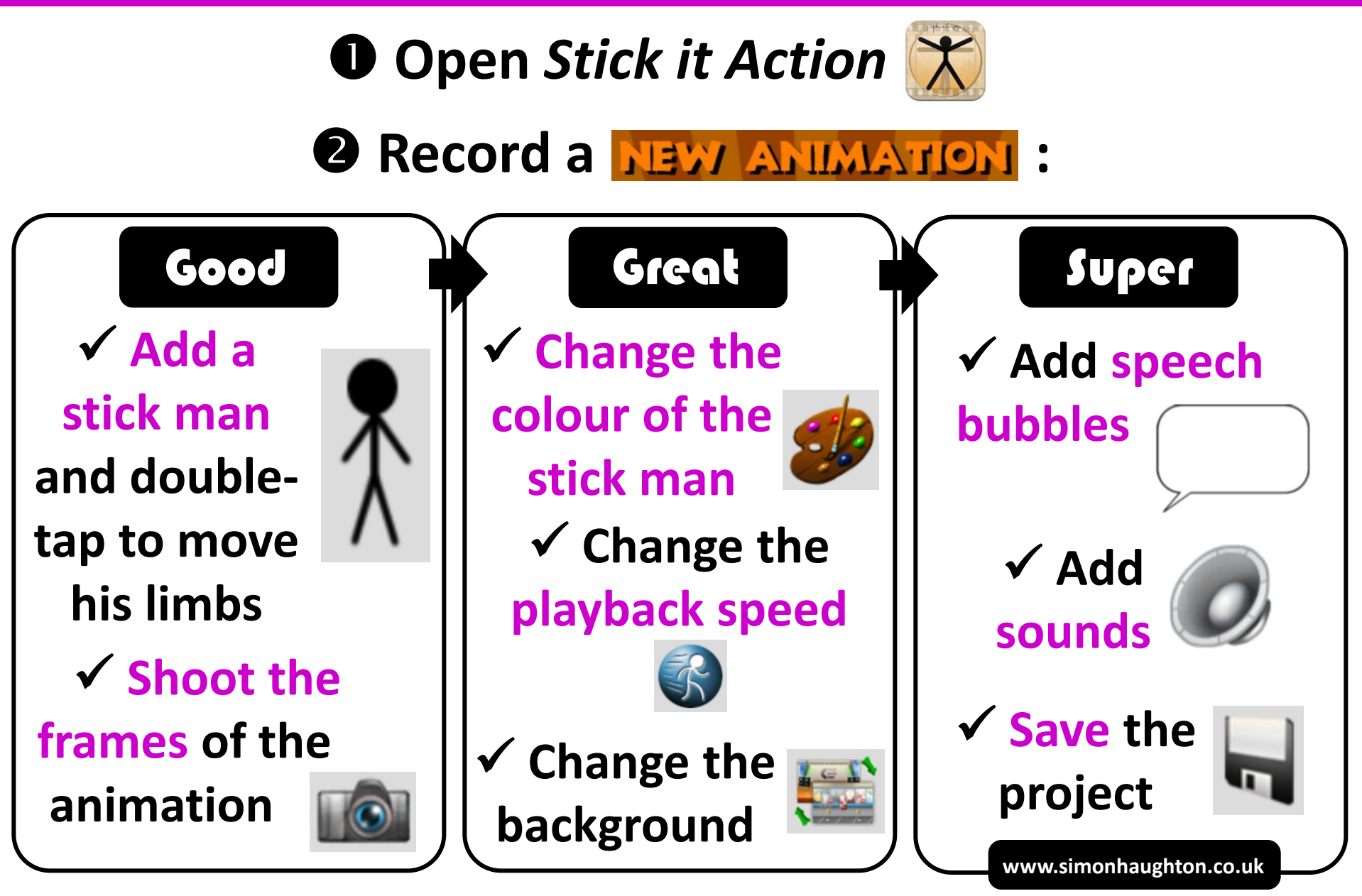